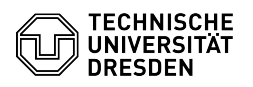

## Outlook Web App (OWA) - E-Mails im Browser abrufen

## 09/10/2024 19:31:26

## **FAQ Article Print**

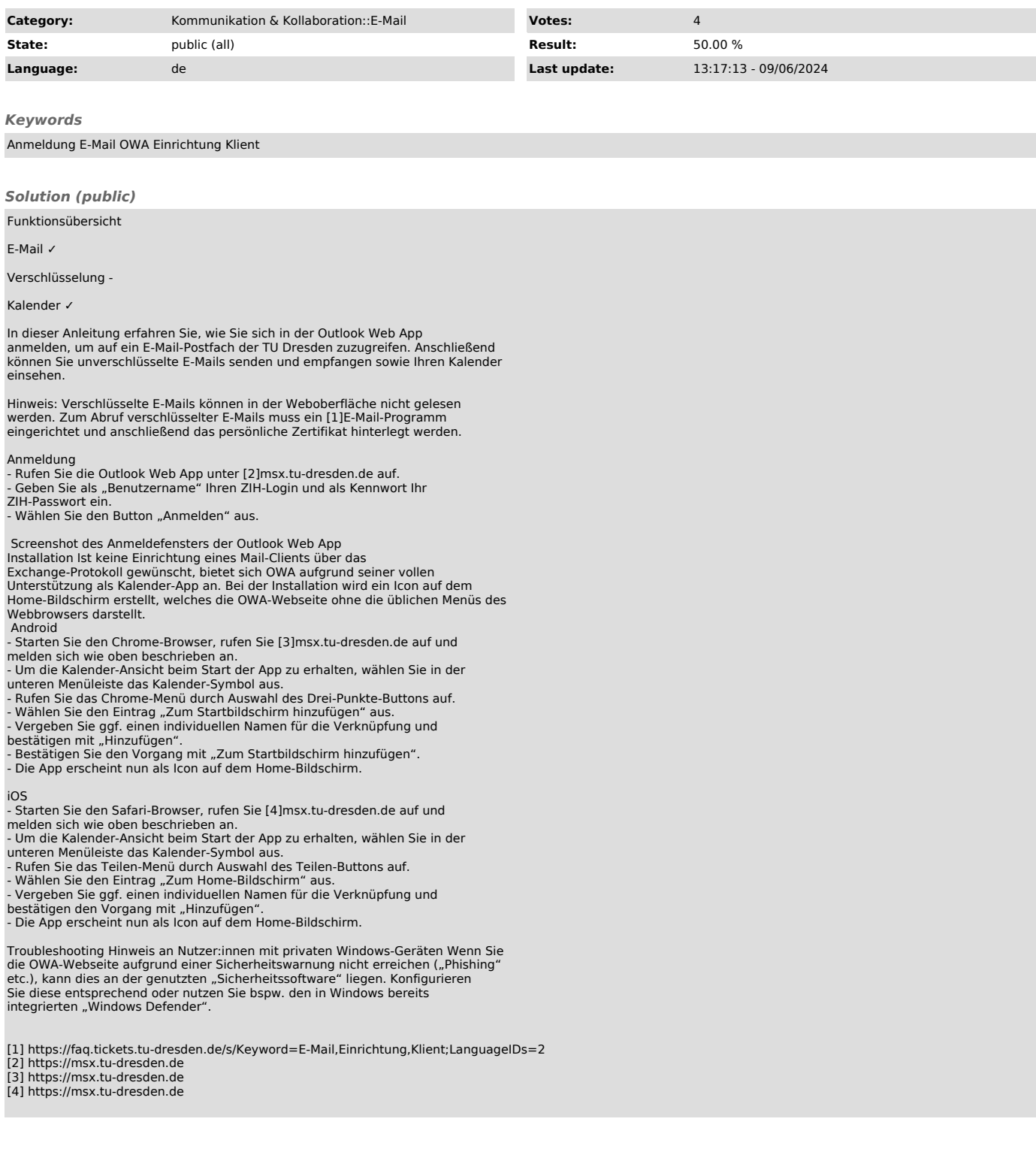